### **L'iniformatique graphique interactive dans la formation du géomètre**

Autor(en): **Schneider, J.R.**

Objekttyp: **Article**

Zeitschrift: **Vermessung, Photogrammetrie, Kulturtechnik : VPK = Mensuration, photogrammétrie, génie rural**

Band (Jahr): **84 (1986)**

Heft 11

PDF erstellt am: **18.05.2024**

Persistenter Link: <https://doi.org/10.5169/seals-233112>

#### **Nutzungsbedingungen**

Die ETH-Bibliothek ist Anbieterin der digitalisierten Zeitschriften. Sie besitzt keine Urheberrechte an den Inhalten der Zeitschriften. Die Rechte liegen in der Regel bei den Herausgebern. Die auf der Plattform e-periodica veröffentlichten Dokumente stehen für nicht-kommerzielle Zwecke in Lehre und Forschung sowie für die private Nutzung frei zur Verfügung. Einzelne Dateien oder Ausdrucke aus diesem Angebot können zusammen mit diesen Nutzungsbedingungen und den korrekten Herkunftsbezeichnungen weitergegeben werden.

Das Veröffentlichen von Bildern in Print- und Online-Publikationen ist nur mit vorheriger Genehmigung der Rechteinhaber erlaubt. Die systematische Speicherung von Teilen des elektronischen Angebots auf anderen Servern bedarf ebenfalls des schriftlichen Einverständnisses der Rechteinhaber.

#### **Haftungsausschluss**

Alle Angaben erfolgen ohne Gewähr für Vollständigkeit oder Richtigkeit. Es wird keine Haftung übernommen für Schäden durch die Verwendung von Informationen aus diesem Online-Angebot oder durch das Fehlen von Informationen. Dies gilt auch für Inhalte Dritter, die über dieses Angebot zugänglich sind.

Ein Dienst der ETH-Bibliothek ETH Zürich, Rämistrasse 101, 8092 Zürich, Schweiz, www.library.ethz.ch

### **http://www.e-periodica.ch**

## Partie rédactionnelle

- [10] Hradilek, L.: Three-dimensional terrestrial triangulation, VW b. K. Wittwer, Nr. 11.
- [11] Hradilek, L.: Höhenbestimmung aus elektrooptisch gemessenen Längen, Stud. Geoph. e. Geod. Nr. 3, Prag, 1958.
- [12] Kahmen, H. und Williams, D.C.: Two wavelength angular refraction measurement, in: «Geodetic Refraction», 1984.
- [13] Kukkamäki. T.J.: Über die nivellitische Re fraktion, Ver. d. finn. geod. Inst. Nr. 25, Helsinki, 1938.
- [14] Lepuschitz, R.: Praktische Überprüfung und geodätische Anwendungen der Ienztheorie in der bodennahen Atmosphäre, Diss., Wien, 1981
- [15] Levallois, J.J. und Mass. d'Autume, G.: Etude sur la réfraction géodésique et le nivellement barométrique, IGN, 1953.
- [16] Monin, A.S. und Obuchow, A.M.: Fundamentale Gesetzmässigkeiten der turbulenten<br>ten Vermischung in der bodennahen Vermischung in der bodennahen Schicht der Atmosphäre, Berlin, 1958.
- [17] Moritz, H.: Zur Geometrie der Refraktion. ÖZ, 1962.
- [18] Näbauer, M.: Terrestrische Refraktion und Dispersion Abh. d. Bayr. Akad. d. Wiss., Math. Abt., XXX.
- [19] Prilepin, M.T.: The present state and prospects of high precision geodetic methods for studying recent crustal movements. Tectonophysics Nr. 71, Amsterdam, 1981.
- [20] Ramsayer, K.: Untersuchung der Genauigkeit eines Raumpolygonzugs, ZfV Nr. 10, 1971.
- [21] Sanchez, R.N.: Results of terrestrial refraction in mountainous countries by the investigation of vertical triangles, SH Nr. 25 d. ÖZ, Wien, 1967.<br>[22] Sanchez, R.N.:
- Terrestrial refraction in mountainous countries, 2nd Symp. of 3D-Geodesy, 1962.
- [23] Tengström, E.: Elimination of refraction in vertical angle measurements using lasers of different wavelength, SH 25 ÖZ, Wien, 1967.
- [24] Tardi B. und Laclavère, G.: Traité de Géodésie, Tome 1, Paris, 1951.
- [25] Williams, D.C.: Performance test of a two

colour instrument for measuring angular refraction, XVI. FIG-Congr, Montreux, 1981.

- [26] Williams, D.C.: A coincidence procedure for the measurement of refraction-free rections, ZfV, 1978.
- [27] Wunderlin, N.: Algol-Programm TGREFR -Modellatmosphäre und Refraktion, Mitt, d. IGP/ETH Nr. 26, 1979.
- [28] Wunderlich, Th.: Die voraussetzungsfreie Bestimmung von Refraktionswinkeln, Diss., TU Wien, 1983. Geowiss. Mitt. Nr. 26, TU Wien, 1985.

Adresse des Verfassers:

Dipl.-Ing. Dr. techn. Thomas Wunderlich Institut Landesvermessung und Ingenieurgeodäsie, Abteilung Ingenieurgeodäsie. TU Wien, Gusshausstrasse 27 - 29, A-1040 Wien

## L'informatique graphique interactive dans la formation du géomètre

#### J.-R. Schneider

La section de mensuration et génie rural de l'Ecole d'ingénieurs de l'Etat de Vaud à Yverdon possède depuis 4 ans un système hardware-software GEOMAP produit par la firme suisse Wild et piloté par un micro-ordinateur de table Tektronix 4054-A. Cet équipement informatique graphique interactif enrichit l'enseignement des ciplines cadastrales par l'apport de la conception assistée par ordinateur.

L'expérience montre que l'introduction de ce moyen pédagogique entraîne des réactions et des comportements nouveaux, tant de la part des étudiants que de leurs professeurs. L'exposé explique comment l'interactivité graphique profite <sup>à</sup> l'enseignement des futurs géomètres et souligne que le dialogue avec l'ordinateur renforce les aptitudes de créativité, de logique et de rigueur qui constituent des qualités essentielles à l'exercice de la profession.

Seit vier Jahren besitzt die Abteilung Vermessungswesen und Kulturtechnik der Ingenieurschule des Kantons Waadt in Yverdon ein Hard- und Software-System GEO-(gestützt auf einem Tektronix Rechner 4054-A) der Schweizer Firma Wild. Durch den Beitrag der computergestützten Gestaltung bereichert dieses graphische Informationssystem den Unterricht in den Kataster- und Flurbereinigungsfächern.

Die Erfahrung zeigt, dass die Einführung dieses pädagogischen Mittels neue haltensweisen sowohl bei den Studenten wie auch bei ihren Professoren hervorruft. Dieser Bericht erläutert, wie die graphische Interaktivität der Ausbildung künftiger Vermessungsfachleute nützt, und dass der Dialog mit dem Computer die wesentlichsten beruflichen Eignungen wie Schöpfergeist, logisches und formales Denken fördert.

#### 1. Préambule

Cet exposé, présenté en juin 1986 au congrès FIG de Toronto dans le cadre de la commission 2, montre comment l'utilisation d'un système graphique interactif peut profiter à la formation des géomètres. II n'aborde pas l'état actuel des connaissances dans ce domaine particulier de la conception assistée par ordinateur (CAO), mais se limite volontairement à quelques réflexions suscitées par l'expérience pédagogique de son auteur.

#### 2. L'informatique graphique interactive

Rappelons qu'un système graphique interactif est un ensemble d'équipements et de logiciels informatiques qui privilégie le dialogue entre l'ordinateur et l'utilisateur par l'intermédiaire de la représentation graphique du projet à étudier. L'opérateur agit directement sur les éléments mémorisés grâce à la visualisation de leur géométrie. Le traitement interactif lui permet de gérer les composants de son projet; les velles informations étant instantanément stockées sur support informatique et tuées à l'écran dans leur nouvelle configuration. Le dialogue homme-machine est ainsi permanent, car l'image du travail évolue au fur et à mesure des modifications apportées.

Dans notre profession, cela signifie que le géomètre projeteur est en relation dynamique avec le plan, considéré comme l'image d'un ensemble de données à référence spatiale, stockées sous forme numérique dans une base de données cadastrales. Chaque objet est entièrement connu en coordonnées, donc directement adressable dans l'espace géographique. II est clair que le volume élevé des éléments mémorisés qui interviennent dans un système d'information foncier exige une structure performante de cette banque de données qui permette un accès rapide à une sélection quelconque de ces éléments.

Les logiciels de traitement graphique de l'information font appel à de nombreuses fonctions interactives que l'on peut classer en 4 catégories:

 les fonctions de sélection d'affichage qui permettent de visualiser un extrait du projet (sélection par fenêtre, niveau

- de données, mode de représentation),
- les fonctions de gestion graphique qui permettent de gérer les objets du projet (points, lignes, textes, surfaces),
- les fonctions de construction graphique qui permettent de déterminer des lieux géométriques (ensemble de points tisfaisant à une ou plusieurs conditions par rapport à des éléments connus),
- les fonctions de contrôle numérique qui permettent de vérifier des grandeurs géométriques (distances, angles, données, surfaces . . . ) .

#### 3. L'enseignement

La section de mensuration et génie rural de l'Ecole d'ingénieurs de l'Etat de Vaud à Yverdon (MGR/EINEV) possède depuis 4 ans un système graphique interactif GEO-MAP produit par la firme suisse WILD à l'usage des géomètres et des topographes. Ce système hardware-software se compose d'un micro-ordinateur de table TEK-TRONIX 4054-A comme unité centrale et de plusieurs périphériques d'acquisition et de restitution des données.

Installé en été 1982, c'est en Suisse le premier équipement graphique interactif mis à la disposition d'étudiants dans le domaine des mensurations. Un nouveau plan d'études de notre section entrait en vi-

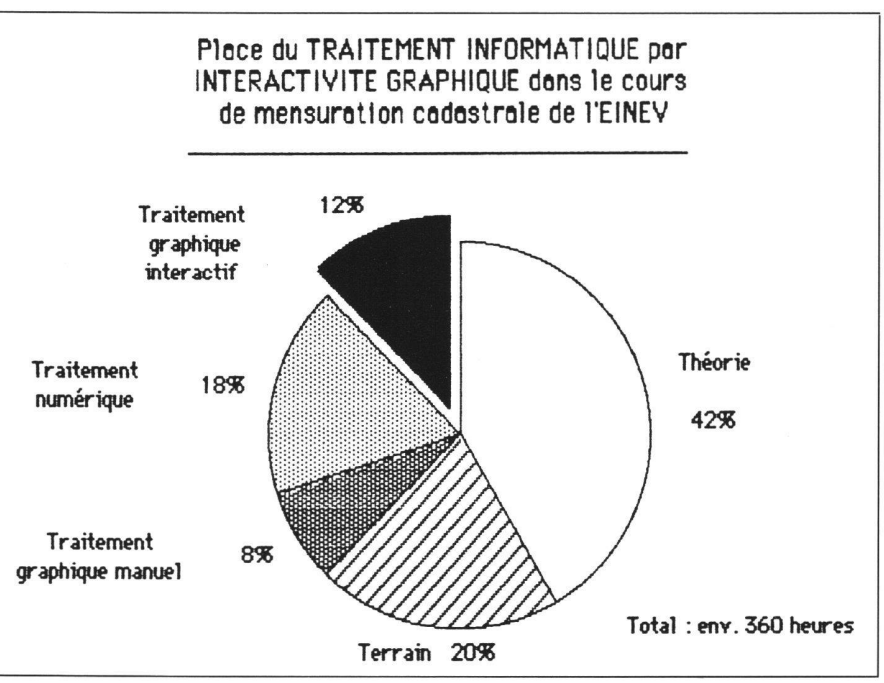

Fig. 2: Organisation actuelle du cours de mensuration cadastrale.

gueur à fin 1982 qui prévoyait pour la mière fois un laboratoire de mensuration numérique de 4 heures hebdomadaires en dernière année. II faut préciser que nos étudiants n'y interviennent que comme lisateurs des logiciels existants; d'autres cours leur permettent de s'initier aux crets de la programmation.

Dans le cadre des cours de mensuration cadastrale, nos étudiants traitent toutes les phases d'un lot de mensuration parcellaire numérique d'environ 300 points, de-

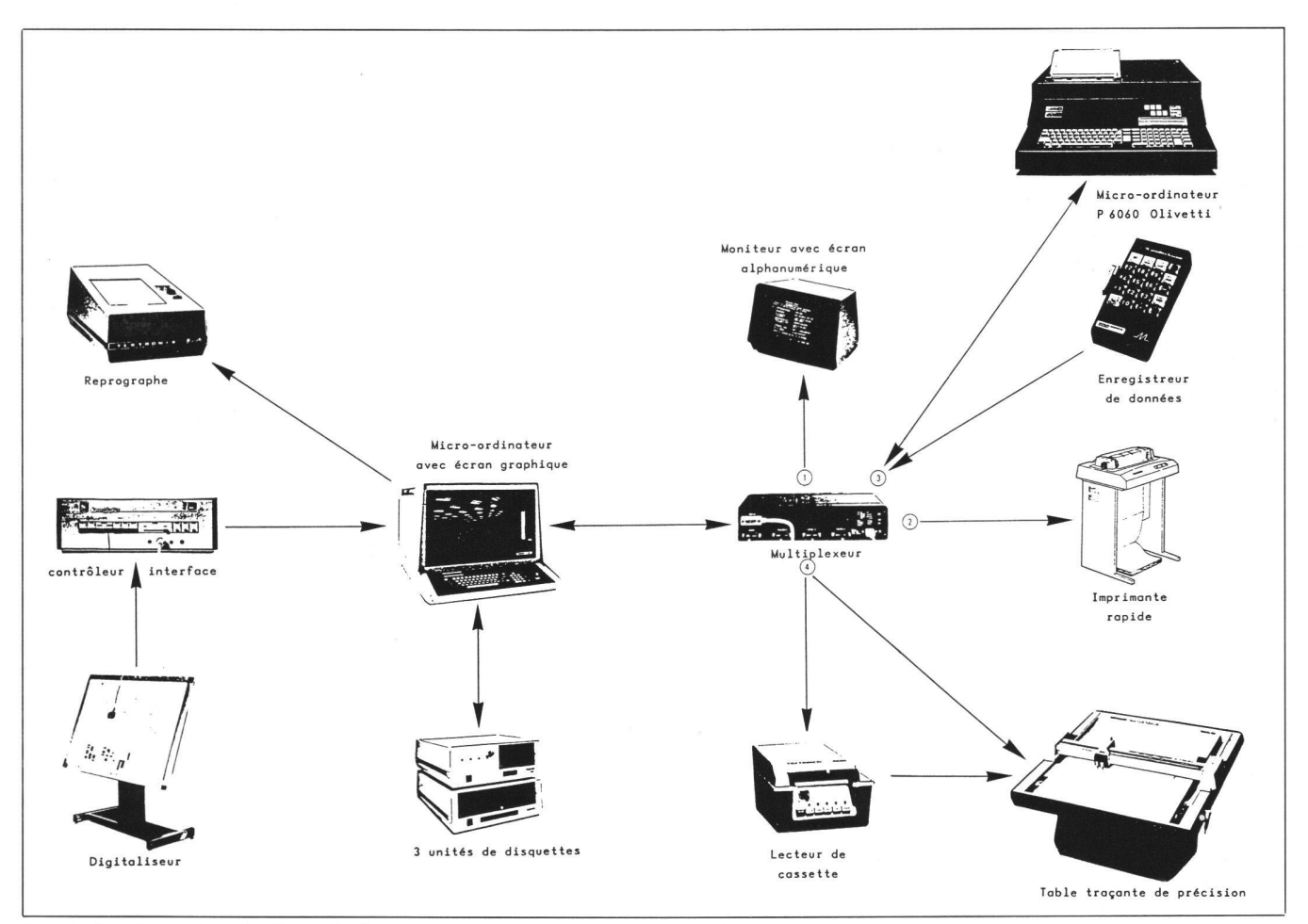

Fig. 1: Configuration de l'installation de la section MGR de l'EINEV.

## Partie rédactionnelle

puis la saisie des mesures sur le terrain, jusqu'à la production du plan cadastral.

- Leur travail à la station graphique consiste:
- à transférer des fichiers de points et de lignes d'un ordinateur de table non graphique OLIVETTI P6060 au système GEOMAP (1),
- à contrôler la cohérence des objets avec leurs symboles graphiques normalisés,
- à construire les lignes complémentaires (celles qui n'interviennent pas dans la description des surfaces cadastrales, comme les détails des bâtiments, des murs de situation, des trottoirs . . . ),
- à composer et localiser les textes (noms et numéros).
- à élaborer les trames de certaines surfaces (hachures des bâtiments, essentiellement).
- à préparer la mise en page en vue du dessin final exécuté par une table traçante automatique.

Ce traitement s'apparente donc essentiellement au domaine du dessin assisté par ordinateur (DAO).

Cette station graphique est également utilisée durant une trentaine d'heures pour l'étude d'aménagements fonciers, en particulier dans le cadre du cours de remaniement parcellaire. Ainsi nos futurs ingénieurs ETS en mensuration et génie rural peuvent élaborer un projet de nouvel état de la propriété foncière grâce à la perposition des données relatives:

- à l'ancien état parcellaire,
- à l'emplacement des nouveaux rages collectifs qui délimitent les parchets d'attribution,
- à l'estimation du sol,
- à l'estimation des valeurs dites passagères.

C'est un domaine typique où l'apport de l'interactivité spécifiquement graphique rend la recherche d'une solution optimale très performante.

#### 4. Le comportement des étudiants

Chacun sait que l'ordinateur exerce une fascination certaine auprès de la population en général et de la jeunesse en particulier. Dans une civilisation qui, en cette fin du XXe siècle, privilégie l'image par port au texte, nos étudiants font preuve d'une très grande faculté d'adaptation au traitement graphique. II faut certainement y voir l'influence grandissante des médiasimage. L'attrait ludique qu'il exerce incontestablement est renforcé par la conviction d'utiliser une technologie de pointe, destinée à un avenir prometteur, particulièrement dans notre profession.

Les jeunes veulent dompter la machine, trouver ses failles (en fait il s'agit des failles du logiciel). Souvent un problème à résoudre devient le prétexte à une compétition avec la machine ou entre camarades: c'est à qui trouvera la meilleure solution, dans le laps de temps le plus court; à qui présentera les résultats les mieux commentés, avec le maximum de clarté . . . Le travail à l'ordinateur devient une lutte qui met en jeu la fierté de l'utilisateur. II faut néanmoins reconnaître que cette compétition se fait souvent au détriment de l'efficacité. Or un tel comportement, s'il ne porte en général pas trop à quence dans une école, n'est pas admissible dans les secteurs de la production.

Cette fascination peut s'avérer dangereuse, car, comme dans le domaine de la programmation, il n'est pas rare de rencontrer des étudiants qui investissent un temps et une énergie considérables dans le travail à la station graphique interactive, souvent au détriment d'autres disciplines d'études. Dans la majorité des cas, cette passion excessive masque des difficultés scolaires que le jeune cherche à compenser en trouvant refuge auprès d'une machine qui valorise son travail et qui le sécurise par la patience infinie qu'elle lui témoigne.

A l'inverse, certains étudiants se détournent de ce formidable outil d'investigation. II s'agit parfois d'un manque d'intérêt, mais plus fréquemment d'une difficulté à structurer clairement leur pensée. La rigueur implacable de l'ordinateur devient alors le révélateur de leur manque de logique interne, d'où ce phénomène de rejet.

Dans l'exercice de son activité professionnelle le géomètre doit être précis, ordré, logique et consiencieux. Or ce sont justement des qualités indispensables à un travail graphique interactif efficace qui exige une excellente organisation et une centration soutenue, qui sanctionne impitoyablement le désordre et l'approximation. Cette rigueur est très appréciée par la majorité des étudiants qui acquièrent ainsi une bonne discipline de travail très profitaà leur future activité professionnelle. Des projets ont été attribués soit individuel-

lement, soit à des groupes (entre 2 et 6 étudiants par groupe). Si l'on excepte la phase d'initiation à l'utilisation de la station graphique, lors de laquelle tous les membres d'une classe souhaitent voir comment le système fonctionne et réagit concrètement aux ordres donnés par l'un d'entre eux, le travail interactif ne motive vraiment qu'un opérateur unique.

II est certain que l'apprentissage du

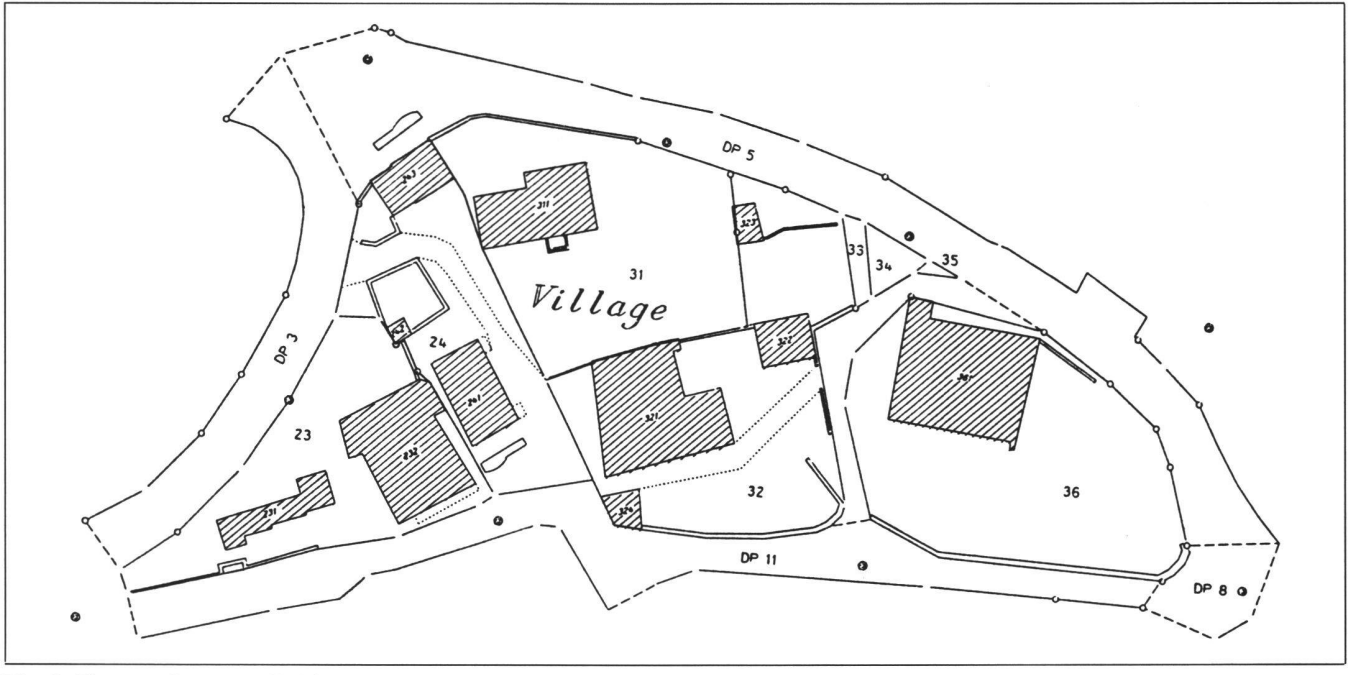

Fig. 3: Phases d'un travail d'étudiants: extrait de la commune de Fontanezier/VD.

# **Fachteil**

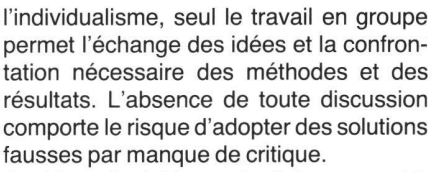

Il est incontestable que le dialogue graphique stimule la créativité et développe les facultés d'imagination, mais sans permettre le désordre ou l'anarchie. Ainsi la recherche d'un nouveau parcellement dans un projet de lotissement foncier est un exemple frappant: l'étude évolue graduellement vers la solution optimale et le futur géomètre voit très rapidement quels sont les conséquences de ses choix. Sans cette aide efficace, il ne peut souvent estimer la qualité d'une variante qu'après un fastidieux travail de calcul et de dessin. Notre système interactif étant autonome et

situé dans un local en libre service, chaque étudiant de la section peut y accéder sans contrainte d'horaire ou de personnel. Il éprouve ainsi un sentiment de grande liberté qui favorise la planification de son travail. Or être un bon organisateur fait aussi partie des qualités essentielles d'un géomètre efficace.

#### 5. Le rôle de l'enseignant

Comme la station graphique est constamment à la disposition de l'étudiant, lui signalant instantanément et systématiquement chaque erreur formelle ou de logique, souvent accompagnée d'un commentaire explicatif, nous pouvons nous demander si elle ne remplace pas avantageusement le professeur, par ailleurs trop souvent suroccupé.

Nous le savons bien, la formation ne se limite pas à l'information. La mission d'un enseignant ne consiste pas seulement à communiquer des connaissances et des techniques, mais avant tout à transmettre une manière correcte de comprendre les problèmes, de résoudre les difficultés et d'interpréter les résultats. Cet apport humain fondamental dans l'enseignement ne saurait être remplacé par une machine aussi interactive et sophistiquée soit-elle. Par contre, les réactions de l'ordinateur, considéré comme un outil au service du concepteur, peuvent favoriser la discussion entre le maître et l'élève. L'encadrement des étudiants est revalorisé, parce que dépouillé de nombreux contrôles formels assumés désormais par le système. L'enseignant peut évaluer chaque étape du projet en cours d'élaboration et, par là, juger de la qualité de la démarche suivie. Il n'est pas rare qu'il se prenne au jeu de l'optimalisation en proposant des solutions alternatives en vue d'améliorer le projet ou

de rechercher les causes d'un résultat imprévu. Inconsciemment il devient un équipier de l'étudiant, situation qui favorise une ambiance scolaire stimulante.

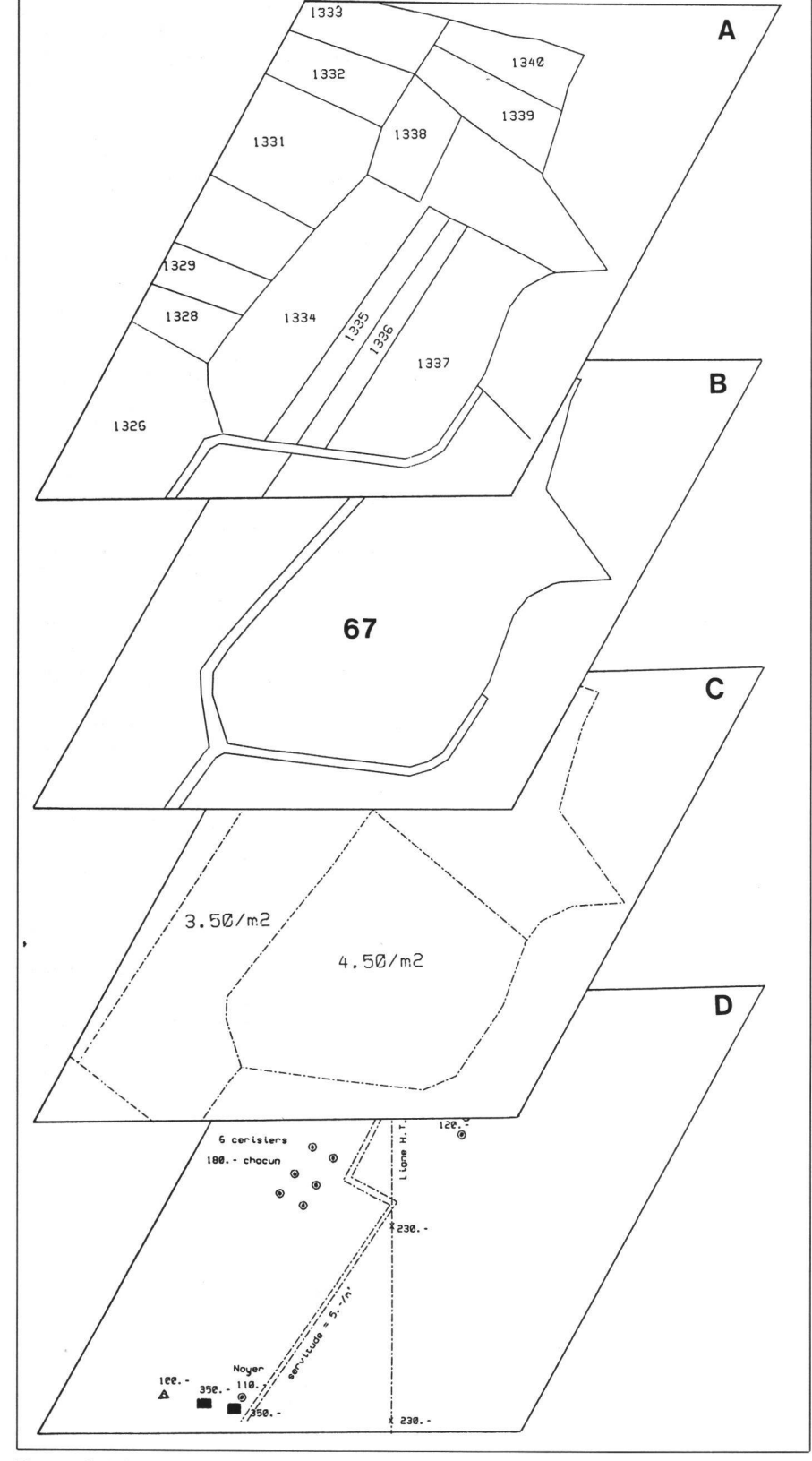

Fig. 4: Schéma des données graphiques d'un projet de remaniement parcellaire: extrait de la commune de Villars-Epeney/VD.

système est plus rapide lorsque l'on peut soi-même analyser ses propres fautes et en tirer les conséquences pour la suite de son travail. D'ailleurs on constate que dans les grands groupes les étudiants scindent d'eux-mêmes le proiet en plusieurs parties dont ils se ventilent la responsabilité. Le manque d'homogénéité qui en découle est générateur de nombreuses confusions et incompréhensions préjudiciables à la qualité finale du travail. Toutefois, si l'interactivité paraît favoriser

## Partie rédactionnelle

Chaque professeur sait que pour susciter l'intérêt de son auditoire il doit éveiller sa curiosité, d'où l'importance de ne pas guider l'étudiant dans des schémas et des démarches trop rigides, mais de laisser vagabonder son imagination et sa créativité. Il ne faut pas oublier que dans le mot ingénieur se trouve le terme de génie qui est l'aptitude naturelle à imaginer, à faire preuve d'originalité.

Le rôle de l'enseignant est prépondérant lors de la phase d'initiation au système. En quelques heures il doit présenter simplement les caractéristiques du matériel et des logiciels, puis expliquer clairement la structure de la banque des données, la modularité et la hiérarchie des routines de programme, la technique du menu et sation du curseur, sans oublier l'indispensable procédure de duplification des fichiers pour la sauvegarde des informations. Cette introduction est englobée actuellement dans les chapitres 11 et 12 du cours de mensuration cadastrale.

Des exemples concrets judicieusement choisis sont toujours préférables à des pages de mode d'emploi, car une bonne part de l'intérêt que les étudiants manifestent par la suite dans leur travail interactif dépend de leur faculté à comprendre facilement les explications introductives. L'utilisateur néophyte doit pouvoir ensuite progresser seul dans la connaissance du système, ou avec un minimum d'assistance. Les premières heures qu'il passe face au système sont déterminantes pour l'intérêt qu'il va lui porter par la suite. Aussi faut-il faciliter son apprentissage par la mise à disposition de logiciels adaptés à l'enseignement.

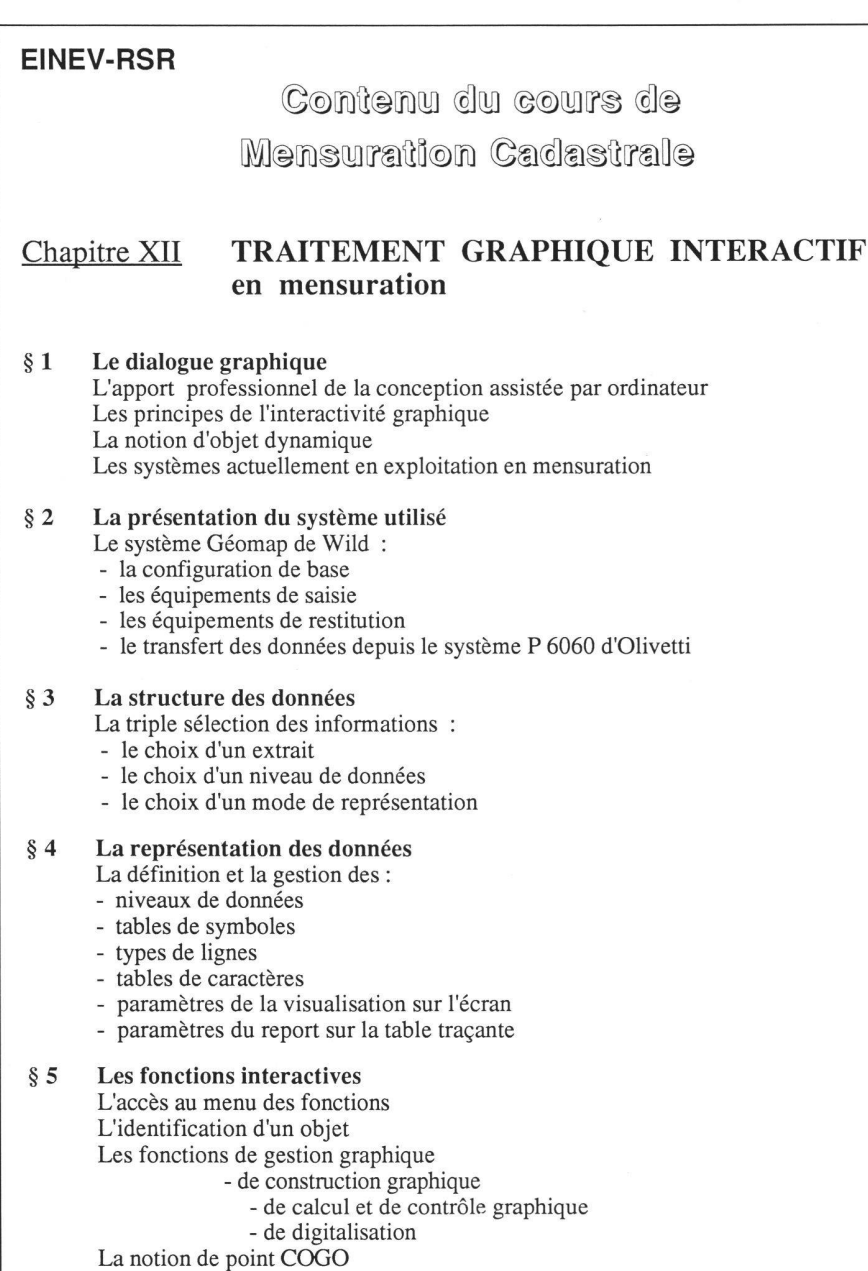

Fig. 5: Chapitre XII du cours de mensuration cadastrale: matière traitée.

#### 6. Les qualités d'un logiciel adapté à l'enseignement

Par définition, nos élèves-opérateurs sont toujours des débutants. Aussi les grammes que nous utilisons doivent non seulement répondre aux critères d'un logiciel performant, mais réunir également des qualités pédagogiques.

Une pratique de plusieurs années nous montre que l'accent doit porter d'abord sur la rigueur et la cohérence de la terminologie des messages. Il faut absolument éviter différentes interprétations possibles d'une même notion. Ainsi, pour activer une fonction bien déterminée (par exemple supprimer un objet) il ne faut pas recourir indifféremment à plusieurs termes (dans notre exemple: écarter, radier, annuler, miner, vider $\dots$ ).

Nos étudiants provoquent des fautes de manipulation plus fréquemment que les opérateurs chevronnés: ils donnent, lontairement ou involontairement, des ordres incohérents avec l'éventail des réponses attendues par le système. Si le programmeur n'a pas prévu ce type d'intervention, une «erreur système» interrompt brutalement l'exécution du travail et désarçonne complètement son auteur.

Aussi, pour éviter au débutant inattentif de devoir se plonger dans l'épaisseur des modes d'emploi, les programmes destinés à l'enseignement doivent tolérer le maximum de fautes de cette nature. Un programme qui n'est performant que pour un opérateur expérimenté est à déconseiller. D'ailleurs une abondante documentation, même de qualité, n'a jamais amélioré un mauvais logiciel.

Bien entendu un programme d'interactivité graphique n'atteint jamais la perfection. Une faute non prévue peut survenir, même dans les logiciels les plus complets. La recherche de ses causes et l'application de la procédure corrective adéquate est souvent facilitée par la mise à la disposition de l'enseignant d'une version non sécurisée des programmes. Elle permet également la traduction de certains sages dans la langue parlée par les étudiants. Les droits d'auteur du fournisseur devraient pouvoir être garantis par des clauses spéciales prévues dans les trats d'achat et de maintenance. Les instituts universitaires qui élaborent eux-mêmes leurs logiciels d'application ne rencontrent pas ce problème épineux.

Constatant que les commentaires primés dans la langue maternelle de l'étudiant facilitent incontestablement son apprentissage, nous avons pu obtenir du fabriquant la possibilité de stocker les légendes des fonctions d'interactivité graphique dans des fichiers tampons auxiliaires

II est essentiel qu'à tout instant l'étudiant soit renseigné sur son travail graphique interactif. Le système doit permettre l'affi-

## **Fachteil**

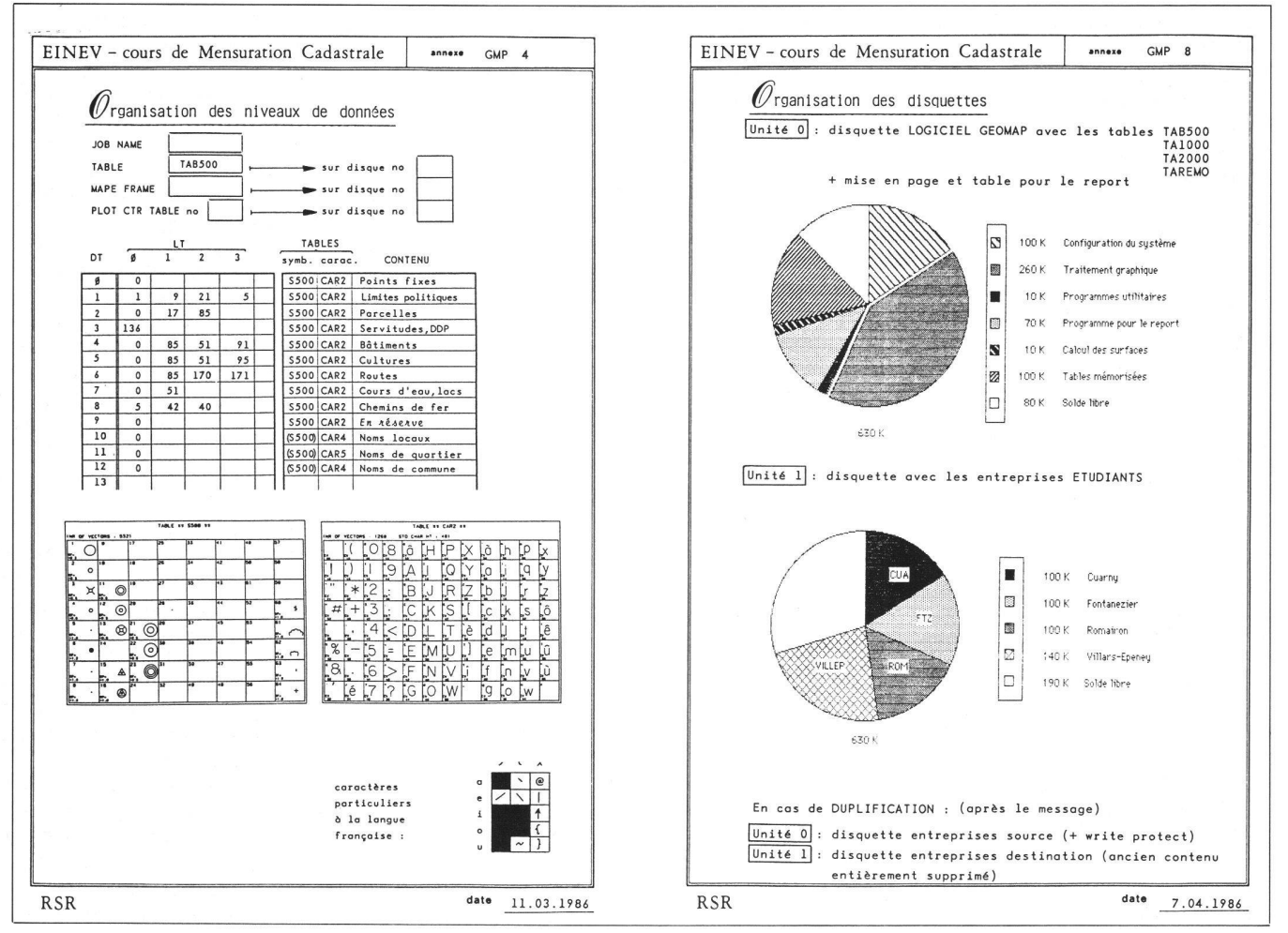

Fig. 6: Extraits de la documentation destinée aux étudiants.

chage sur option d'indications précises lui signalant:

- où il est par rapport à la structure modulaire du logiciel (avec l'affichage des paramètres activés de la séquence en cours)
- d'où il vient (avec le rappel de la dernière option sélectionnée ou de la séquence qui l'a amené au stade actuel)
- où il peut aller (avec la présentation de l'ensemble des possibilités d'intervention qui lui sont offertes)
- comment il peut s'en sortir (avec l'indication de la procédure à suivre lorsqu'il ne peut ou ne veut pas poursuivre son travail)

Si la brièveté du temps de réponse de l'ordinateur n'est pas impérative dans l'enseignement, elle est néanmoins souhaitée, notamment dans la phase de gestion des données. En cas de réponse non instantanée du système, l'apparition d'un message d'attente évite qu'un étudiant impatient n'actionne prématurément une fonction qui bloque le système.

Il ne faut pas oublier que, contrairement à la génération des enseignants qui a connu l'époque des ordinateurs peu performants et qui manifeste par conséquent une plus grande tolérance face à la relative lenteur de certaines phases de traitement, la jeunesse actuelle est plus impatiente, car elle ne bénéficie pas du recul nécessaire lui permettant de mesurer la formidable évolution de l'informatique contemporaine.

#### 7. Conclusion

La modeste expérience acquise avec un équipement qui aujourd'hui peut être qualifié d'ancien et d'expérimental nous donne entière satisfaction. Elle nous permet d'affirmer que l'informatique graphique interactive renforce précisément les aptitudes reconnues essentielles à l'exercice de la profession de géomètre: curiosité, créativité, logique, ordre et riqueur.

Grâce aux applications complexes que ce formidable outil pédagogique permet de traiter, l'étudiant peut contrôler avec efficacité sa compréhension de la théorie, pour autant que l'enseignant maîtrise correctement les problèmes provoqués par la confrontation de néophytes avec cette technologie de pointe.

C'est pourquoi nous sommes convaincus que l'interactivité graphique doit absolument bénéficier d'une place privilégiée dans l'éducation des géomètres, d'autant plus que l'évolution dans les domaines de la conception et de l'enseignement assistés par ordinateur nous ouvre des perspectives fantastiques.

(1) Jusqu'à ce printemps le calcul numérique des points était traité grâce aux excellents programmes élaborés pour l'Olivetti P 6060 par l'Institut des mensurations de l'EPFL. Dès cet automne nous utiliserons le logiciel HOMERE produit dans le cadre du concept informatique vaudois et destiné, nous le souhaitons vivement, à une large audience.

Adresse de l'auteur: Prof. J-R. Schneider Ingénieur géomètre EPFL CH-1411 Cronay/VD